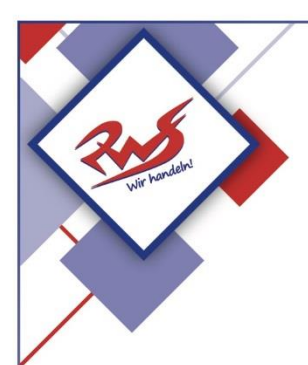

## **Städtische Reischlesche Wirtschaftsschule Augsburg**

Alter Postweg 86 a, 86159 Augsburg 0821 324182-12/-02/-03  $Tel:$ Fax: 0821 324182-05 E-Mail: rws.stadt@augsburg.de Internet: www.rws-augsburg.de

## **Passwort vergessen**

- Bitte besuchen Sie die Webseite <https://webuntis.com/>
- Geben Sie "RWS" in das Suchfeld ein und wählen Sie unsere Schule aus.
- Klicken Sie auf die Schaltfläche "Passwort vergessen".
- Geben Sie Ihren Benutzernamen und Ihre Email-Adresse ein. Bitte beachten Sie, dass Ihr Benutzeraccount nach acht falschen Passworteingaben dauerhaft gesperrt wird und anschließend nur durch die Schule wieder freigeschaltet werden kann. Bitten wenden Sie sich in diesem Fall an:

Frau Seiler oder Herrn Winckhler über das Sekretariat 0821/324-18202

- Besuchen Sie den Link in der von WebUntis verschickten Mail, um Ihr Passwort neu vergeben zu können. Das in der Email enthaltene Passwort ist ein Einmalpasswort, welches beim ersten Login geändert werden muss.
- Nach der Vergabe eines sicheren Passwortes können Sie sich wie gewohnt einloggen

## **WebUntis** Login

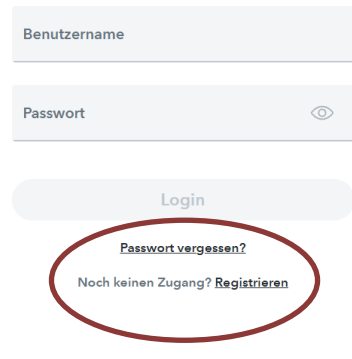